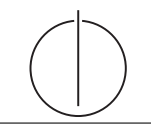

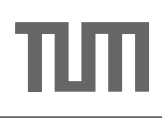

## Übung zur Vorlesung Einsatz und Realisierung von Datenbanksystemen im SoSe19

Maximilian {Bandle, Schüle} (i3erdb@in.tum.de) http://db.in.tum.de/teaching/ss19/impldb/

Blatt Nr. 11

## Hausaufgabe 1

Vervollständigen Sie die untere Anfrage um die Namen der Freunde von Personen mit dem Vornamen Sokrates zu finden, die älter als 30 Jahre sind. Die foaf Onthology is unter [http:](http://xmlns.com/foaf/spec/) [//xmlns.com/foaf/spec/](http://xmlns.com/foaf/spec/) beschrieben. Nutzen Sie <https://rdf.db.in.tum.de/> für Ihre Abfrage.

```
PREFIX foaf: <http://xmlns.com/foaf/0.1/>
SELECT ? name2
WHERE {
          ....
      }
Lösung:
PREFIX foaf: <http://xmlns.com/foaf/0.1/>
SELECT ? name2
WHERE {
          ? person1 foaf : knows ? person2 .
          ? person1 foaf : firstName " Sokrates " .
          ? person2 foaf : name ? name2 .
          ? person22 foaf : name ? name2 .
          ? person22 foaf : age ? age .
          FILTER ( ?age > 30 )
      }
```
Hausaufgabe 2

```
@prefix ex: <http://example.org>.
ex:Rapunzel ex:hatAutor ex:Sokrates.
ex:Rapunzel ex:erschienen 2006.
ex:Aschenputtel ex:hatAutor ex:Archimedes.
ex:Aschenputtel ex:hatAutor ex:Platon.
ex:Schneewittchen ex:hatAutor ex:Platon.
ex:Schneewittchen ex:erschienen 2004.
```
Drücken Sie die folgenden Anfragen in SPARQL aus:

1. Geben Sie alle Bücher aus, für die sowohl der Autor als auch das Erscheinungsjahr in der Datenbank enthalten sind.

```
PREFIX ex: <http://example.org>
SELECT ?book
WHERE {
   ?book ex:erschienen ?jahr .
   ?book ex:hatAutor ?autor .
}
```
2. Geben Sie die gemeinsamen Autoren der beiden Bücher Aschenputtel und Schneewitchen aus.

```
PREFIX ex: <http://example.org>
SELECT ?autor
WHERE {
   ex:Aschenputtel ex:hatAutor ?autor .
   ex:Schneewittchen ex:hatAutor ?autor .
}
```
3. Geben Sie die Namen aller Autoren (ohne Duplikate) von Büchern mit einem Erscheinungsjahr nach 2004 aus.

```
PREFIX ex: <http://example.org>
SELECT DISTINCT ?autor
WHERE {
   ?book ex:hatAutor ?autor .
   ?book ex:erschienen ?jahr.
   FILTER ( ?jahr > 2004 )
}
```
## Hausaufgabe 3

Berechnen Sie für folgende drei Dokumente die TF-IDF-Werte:

- 1. "Beim Fußball dauert ein Spiel neunzig Minuten und am Ende gewinnen die Deutschen"
- 2. " Beim Fußball muss das Runde (der Ball) in das Eckige (das Tor)"
- 3. " Nie war ein Tor so wertvoll wie jetzt"

Welches Ranking ergibt sich gemäß der Relevanzwerte für die Anfrage: "Fußball"∧ "Tor". Zur Ermittlung des TF Wertes gehen sie davon aus, dass alle Wörter eines Dokuments interessant sind?

Zur Berechnung des Rankings reicht es nur die TF-IDF-Werte von Fußball und Tor zu berechnen.

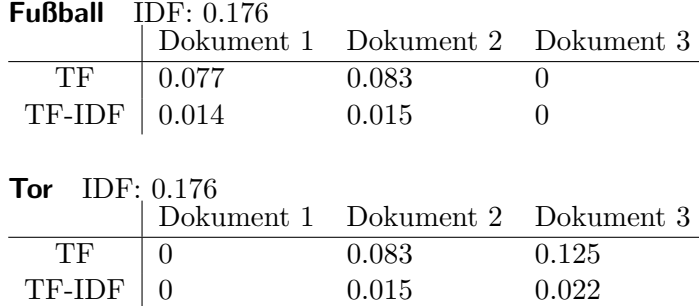

Ranking Dokument 2: 0.029 Dokument 3: 0.022 Dokument 1: 0.014

## Hausaufgabe 4

In dem in Abbildung [1](#page-2-0) gezeigten Netzwerk von Web-Seiten wird ein kleines Beispiel für einen Webgraphen gezeigt. Lösen Sie folgende Aufgaben.

- 1. Berechnen Sie, fur das in Abbildung gezeigte Netzwerk, den PageRank, sowie die ¨ HITS-Werte nach 2 Iterationen. Nutzen Sie  $1/|V|$  als Anfangswert für den PageRank und 1 für HITS.  $a = 0.1$
- 2. Formulieren sie eine Iteration des Pagerank Algorithmus in SQL. Der Graph ist dabei in der Tabelle edges(VFrom,To) gespeichert, die aktuelle PageRank Gewichtung in der Tabelle pagerank(Vertex, Weight). Sie können die Anzahl der Knoten als Konstante annehmen, z.B. 1000.

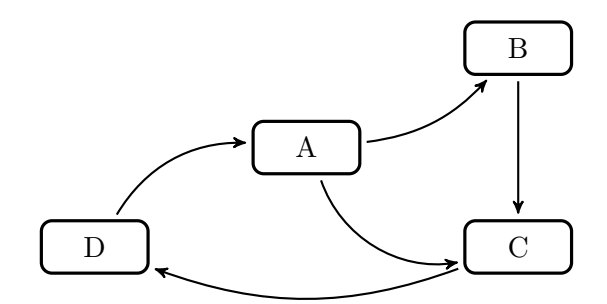

<span id="page-2-0"></span>Abbildung 1: Ein kleiner Webgraph.

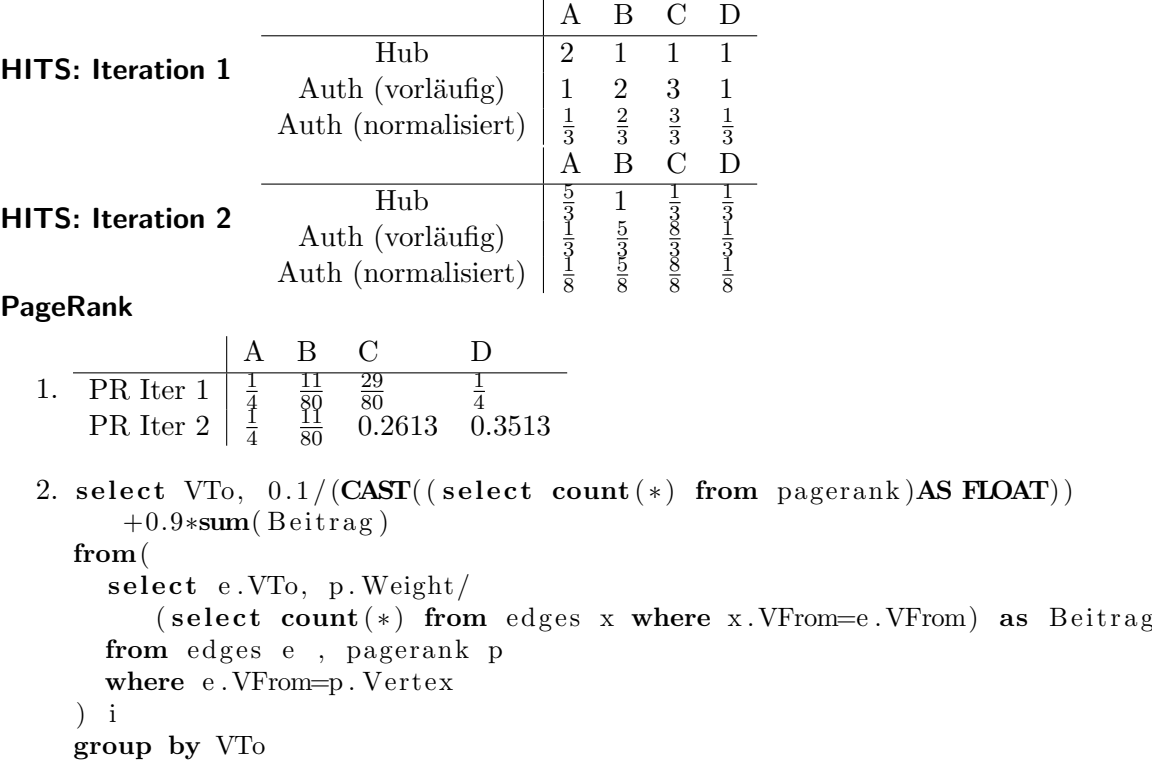